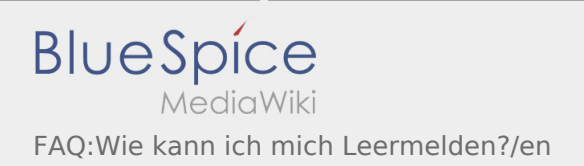

## How can I annouce my vehicle as empty?

You can only annouce your vehicle as empty if you do not have an active Order. Further information can be found on [empty vehicle manual.](https://driverappwiki.intime.de/DriverApp/index.php/App:Empty-vehicle/en)